# **LE SCHEDE<br>DI TAG**

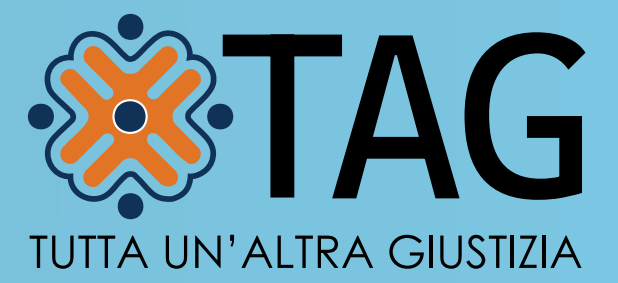

## **PROCEDURA PER L'AMMISSIONE**

ALLA SOSPENSIONE DEL PROCEDIMENTO

#### **PROCEDIMENTO PER L'AMMISSIONE**

ALLA SOSPENSIONE DEL PROCEDIMENTO CON MESSA ALLA PROVA

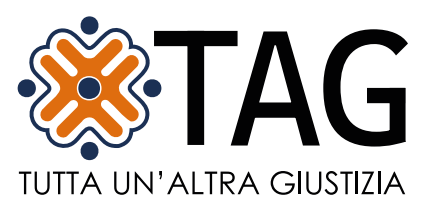

### LE SCHEDE DI TAG

- Il difensore deve fare richiesta, tramite apposita istanza reperibile sul sito del Tribunale di Milano, del rilascio di un **programma di trattamento**. La richiesta deve essere inoltrata tramite PEC all'Ufficio Interdistrettuale di Esecuzione Penale Esterna all'indirizzo [prot.uepe.milano@giustiziacert.it](mailto:prot.uepe.milano%40giustiziacert.it?subject=). L'UIEPE competente è individuato in base al domicilio attuale dell'imputato/indagato, non rispetto al Tribunale presso cui è in corso il procedimento. UIEPE rilascerà contestualmente attestazione dell'avvenuta presentazione della richiesta da depositare all'autorità giudiziaria procedente. **1.**
- Alla richiesta di programma di trattamento devono essere allegati: **2.**
	- a. gli atti relativi al procedimento penale (verbale di udienza, capo di imputazione se non presente nel verbale, numero procedimento, tribunale competente);
	- b. procura speciale, nel caso in cui la richiesta non sia presentata direttamente dall'interessato ma dal difensore;
	- c. documento di identità e dati anagrafici della persona: data e luogo di nascita, residenza e domicilio, numero di cellulare;
	- d. la dichiarazione di disponibilità alla presa in carico da parte dell'ente dove svolgere il Lavoro di Pubblica Utilità, se già individuato. In caso non sia ancora stato reperito un ente è possibile integrare la documentazione successivamente.
- Il programma di trattamento verrà redatto esclusivamente dopo l'ammissione formale da parte del giudice alla misura. È consigliabile che l'avvocato invii tramite PEC il verbale di ammissione alla MAP, con allegata la disponibilità dell'ente e le informazioni utili alla produzione del programma (numero di telefono ed e-mail dell'avvocato, riferimenti per contattare l'imputato). **3.**
- L'onere della ricerca dell'ente dove svolgere i Lavori di Pubblica Utilità per la Messa Alla Prova ricade sull'interessato, UIEPE non si occupa di reperire un ente. Non è necessario che l'ente sia convenzionato con il tribunale, unici requisiti fondamentali sono che l'ente sia pubblico o un'organizzazione che agisca nell'ambito sociale senza scopo di lucro e che ci sia copertura INAIL. **4.**
- Per la produzione del programma sono necessari 3-4 mesi, con un rinvio di udienza di durata inferiore il programma potrebbe non venire redatto in tempo. Durante questo periodo UIEPE provvede ad aprire il fascicolo e assegnarlo a un funzionario di servizio sociale. Una volta avvenuta l'assegnazione, il funzionario provvederà a contattare telefonicamente la persona per acquisire le informazioni necessarie alla formulazione del programma, redigerà il programma e lo farà pervenire alla cancelleria della sezione penale in tempo utile per l'udienza. Il programma verrà inviato contestualmente anche al difensore. **5.**
- Nel caso in cui il programma venga approvato dal giudice, egli stabilirà la durata dei Lavori di Pubblica Utilità e fisserà l'udienza finale (in caso di periodi di Messa alla Prova prolungati potrebbe essere fissata un'udienza di verifica intermedia). Il verbale di approvazione verrà trasmesso dalla cancelleria della sezione penale competente a UIEPE. **6.**
- Entro 15 giorni lavorativi l'imputato deve chiamare e concordare con il funzionario di servizio sociale assegnato una data in cui andare a sottoscrivere il verbale di approvazione del programma. Solo in seguito alla sottoscrizione del verbale sarà possibile iniziare a svolgere il lavoro socialmente utile. **7.**
- Al termine dei Lavori di Pubblica Utilità UIEPE riceverà dall'ente il foglio con le presenze (che attesta le ore svolte dalla persona ammessa alla misura), e una breve relazione scritta sull'andamento del percorso. Sulla base delle informazioni ricevute il funzionario redigerà e invierà alla cancelleria della sezione penale la relazione finale sull'esito della MAP. **8.**

#### PROCEDURA PER L'AMMISSIONE AGLI LPU

- Individuazione di un ente convenzionato con il Tribunale. È possibile reperire una lista di enti convenzionati sul sito del Tribunale di Milano, sezione Lavori di Pubblica Utilità, o su apposita piattaforma rintracciabile sul sito dell'ordine degli avvocati. **1.**
- Domanda di ammissione ai Lavori di Pubblica Utilità da parte dell'interessato stesso o del legale munito di procura speciale. Assieme alla domanda di ammissione deve essere allegata la dichiarazione di disponibilità dell'ente, reperibile sul sito del Tribunale di Milano. **2.**
- Il giudice emette la sentenza di condanna e dispone gli LPU, inviando la documentazione all'UIEPE. **3.**
- L'UIEPE in seguito alla comunicazione del Tribunale invia il nulla osta ad iniziare all'ente. **4.**
- Al termine dello svolgimento dei Lavori di Pubblica Utilità UIEPE riceve dall'ente il foglio firma che attesta l'effettivo svolgimento delle ore prescritte e invia al Tribunale relazione finale relativa all'esito degli LPU. **5.**

A cura di Progetto TAG

Progetto TAG è realizzato nell'ambito delle iniziative promosse nel quadro della Politica di Coesione 2021-2027 ed in particolare del Programma Regionale cofinanziato dal Fondo Sociale Europeo Plus. Per maggiori informazioni [www.fse.regione.lombardia.it](https://fse.regione.lombardia.it/it/pc2127/prlombardiafse2021-2027)

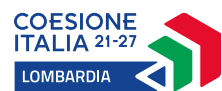

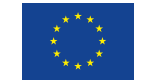

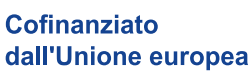

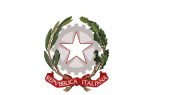

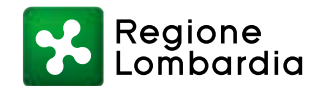

Partner di progetto

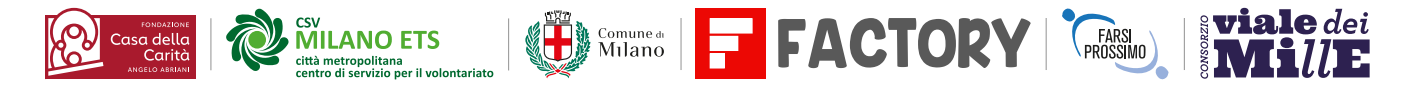